Cegecom S.A. 3, rue Jean Piret L-2350 Luxembourg

## LETTRE RECOMMANDEE / FAX

# Le | | | / | | | / | | | | |

Concerne: annulation de mon (mes) abonnement(s) Numéro Client : | | | | | | | | | | | | | |

Madame, Monsieur,

Par la présente je vous informe de ma volonté de mettre fin, dès que possible, en respect avec vos conditions générales,

à mon abonnement ADSL (Mon nom d'utilisateur ADSL actuel est le \_\_\_\_\_\_\_\_\_\_\_\_\_\_\_\_\_\_\_\_\_\_)

□ à la présélection automatique de l'ensemble de mes numéros de téléphone fixe actifs chez vous

Veuillez agréer Madame, Monsieur, l'assurance de ma très haute considération.

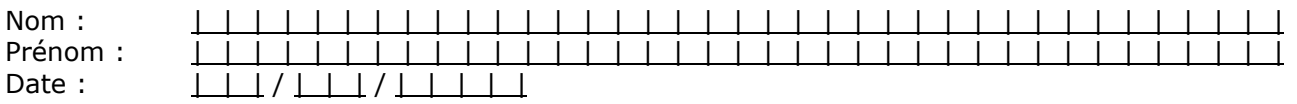

Signature (& Cachet de l'entreprise) :

### **CADRE RESERVE A L'OPERATEUR CEDANT : CEGECOM VEUILLEZ RENVOYER COPIE DE LA PRESENTE COMPLETEE PAR FAX A CROSSING TELECOM AU 43.31.42 ENDEANS LES 15 JOURS. PASSE CE DELAI EN CAS DE NON-REPONSE LA MIGRATION SERA CONSIDEREE COMME ACCEPTEE PAR L'OPERATEUR CEDANT SANS CONDITION**

 Par la présente, nous vous informons que le client ci-dessus est (sera) libre de tout engagement contractuel envers notre entreprise pour les services sélectionnés ci-dessus et nous marquons notre accord pour la migration du service ADSL du client ci-dessus

vers Crossing Telecom à partir du  $\Box$   $\Box$   $\Box$   $\Box$   $\Box$   $\Box$   $\Box$ 

- □ Par la présente nous vous informons que le client ci-dessus n'est plus actif chez nous pour les services sélectionnés depuis le  $| | | / | | | | / | | | | | | |$
- Par la présente nous vous informons que le client ci-dessus ne peut être libéré de ses engagements contractuels envers notre entreprise jusqu'à nouvel ordre pour la/les raisons suivantes :

Coditel 17, Route de Chimay L-1333 Luxembourg

## LETTRE RECOMMANDEE / FAX

# Le | | | / | | | / | | | | |

Concerne: annulation de mon (mes) abonnement(s) Numéro Client : | | | | | | | | | | | | | |

Madame, Monsieur,

Par la présente je vous informe de ma volonté de mettre fin, dès que possible, en respect avec vos conditions générales,

 $\Box$  à mon abonnement ADSL (Mon nom d'utilisateur ADSL actuel est le  $\Box$   $\Box$   $\Box$   $\Box$   $\Box$   $\Box$   $\Box$ 

□ à la présélection automatique de l'ensemble de mes numéros de téléphone fixe actifs chez vous

Veuillez agréer Madame, Monsieur, l'assurance de ma très haute considération.

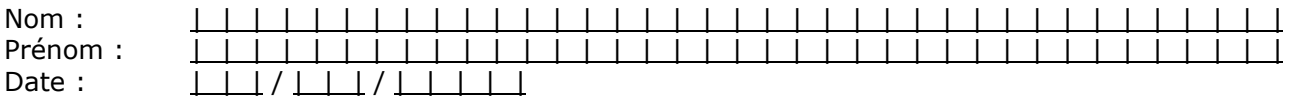

Signature (& Cachet de l'entreprise) :

### **CADRE RESERVE A L'OPERATEUR CEDANT : CODITEL VEUILLEZ RENVOYER COPIE DE LA PRESENTE COMPLETEE PAR FAX A CROSSING TELECOM AU 43.31.42 ENDEANS LES 15 JOURS. PASSE CE DELAI EN CAS DE NON-REPONSE LA MIGRATION SERA CONSIDEREE COMME ACCEPTEE PAR L'OPERATEUR CEDANT SANS CONDITION**

 Par la présente, nous vous informons que le client ci-dessus est (sera) libre de tout engagement contractuel envers notre entreprise pour les services sélectionnés ci-dessus et nous marquons notre accord pour la migration du service ADSL du client ci-dessus

vers Crossing Telecom à partir du  $\Box$   $\Box$   $\Box$   $\Box$   $\Box$   $\Box$   $\Box$ 

- □ Par la présente nous vous informons que le client ci-dessus n'est plus actif chez nous pour les services sélectionnés depuis le  $| | | / | | | | / | | | | | | |$
- Par la présente nous vous informons que le client ci-dessus ne peut être libéré de ses engagements contractuels envers notre entreprise jusqu'à nouvel ordre pour la/les raisons suivantes :

Entreprise des Postes et Télécommunications 8A, Avenue Monterey L-2020 Luxembourg

## LETTRE RECOMMANDEE / FAX

# Le | | | / | | | / | | | | |

Concerne: annulation de mon (mes) abonnement(s) Numéro Client : | | | | | | | | | | | | | |

Madame, Monsieur,

Par la présente je vous informe de ma volonté de mettre fin, dès que possible, en respect avec vos conditions générales,

 $\Box$  à mon abonnement ADSL (Mon nom d'utilisateur ADSL actuel est le  $\Box$   $\Box$   $\Box$   $\Box$   $\Box$   $\Box$   $\Box$ 

□ à la présélection automatique de l'ensemble de mes numéros de téléphone fixe actifs chez vous

Veuillez agréer Madame, Monsieur, l'assurance de ma très haute considération.

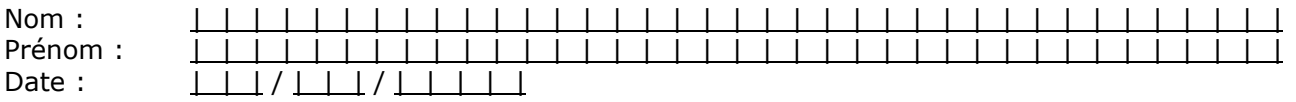

Signature (& Cachet de l'entreprise) :

### **CADRE RESERVE A L'OPERATEUR CEDANT : EPT VEUILLEZ RENVOYER COPIE DE LA PRESENTE COMPLETEE PAR FAX A CROSSING TELECOM AU 43.31.42 ENDEANS LES 15 JOURS. PASSE CE DELAI EN CAS DE NON-REPONSE LA MIGRATION SERA CONSIDEREE COMME ACCEPTEE PAR L'OPERATEUR CEDANT SANS CONDITION**

 Par la présente, nous vous informons que le client ci-dessus est (sera) libre de tout engagement contractuel envers notre entreprise pour les services sélectionnés ci-dessus et nous marquons notre accord pour la migration du service ADSL du client ci-dessus

vers Crossing Telecom à partir du  $\Box$   $\Box$   $\Box$   $\Box$   $\Box$   $\Box$   $\Box$ 

- □ Par la présente nous vous informons que le client ci-dessus n'est plus actif chez nous pour les services sélectionnés depuis le  $| | | / | | | | / | | | | | | |$
- □ Par la présente nous vous informons que le client ci-dessus ne peut être libéré de ses engagements contractuels envers notre entreprise jusqu'à nouvel ordre pour la/les raisons suivantes :

Luxembourg Online 49 bvd, Gde Charlotte L-1339 Luxembourg

## LETTRE RECOMMANDEE / FAX

# Le | | | / | | | / | | | | |

Concerne: annulation de mon (mes) abonnement(s) Numéro Client : | | | | | | | | | | | | | |

Madame, Monsieur,

Par la présente je vous informe de ma volonté de mettre fin, dès que possible, en respect avec vos conditions générales,

 $\Box$  à mon abonnement ADSL (Mon nom d'utilisateur ADSL actuel est le  $\Box$   $\Box$   $\Box$   $\Box$   $\Box$   $\Box$   $\Box$ 

□ à la présélection automatique de l'ensemble de mes numéros de téléphone fixe actifs chez vous

Veuillez agréer Madame, Monsieur, l'assurance de ma très haute considération.

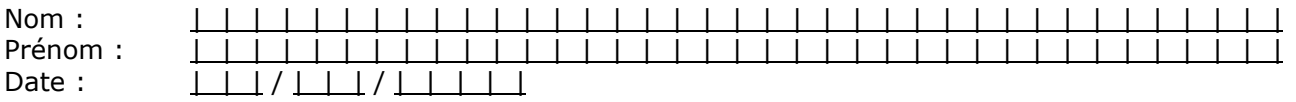

Signature (& Cachet de l'entreprise) :

### **CADRE RESERVE A L'OPERATEUR CEDANT : LOL VEUILLEZ RENVOYER COPIE DE LA PRESENTE COMPLETEE PAR FAX A CROSSING TELECOM AU 43.31.42 ENDEANS LES 15 JOURS. PASSE CE DELAI EN CAS DE NON-REPONSE LA MIGRATION SERA CONSIDEREE COMME ACCEPTEE PAR L'OPERATEUR CEDANT SANS CONDITION**

 Par la présente, nous vous informons que le client ci-dessus est (sera) libre de tout engagement contractuel envers notre entreprise pour les services sélectionnés ci-dessus et nous marquons notre accord pour la migration du service ADSL du client ci-dessus

vers Crossing Telecom à partir du  $\Box$   $\Box$   $\Box$   $\Box$   $\Box$   $\Box$   $\Box$ 

- □ Par la présente nous vous informons que le client ci-dessus n'est plus actif chez nous pour les services sélectionnés depuis le  $| | | / | | | | / | | | | | | |$
- □ Par la présente nous vous informons que le client ci-dessus ne peut être libéré de ses engagements contractuels envers notre entreprise jusqu'à nouvel ordre pour la/les raisons suivantes :

Netline 1 rue de Bitbourg L-1273 Luxembourg

## LETTRE RECOMMANDEE / FAX

# Le | | | / | | | / | | | | |

Concerne: annulation de mon (mes) abonnement(s) Numéro Client : | | | | | | | | | | | | | |

Madame, Monsieur,

Par la présente je vous informe de ma volonté de mettre fin, dès que possible, en respect avec vos conditions générales,

 $\Box$  à mon abonnement ADSL (Mon nom d'utilisateur ADSL actuel est le  $\Box$   $\Box$   $\Box$   $\Box$   $\Box$   $\Box$   $\Box$ 

□ à la présélection automatique de l'ensemble de mes numéros de téléphone fixe actifs chez vous

Veuillez agréer Madame, Monsieur, l'assurance de ma très haute considération.

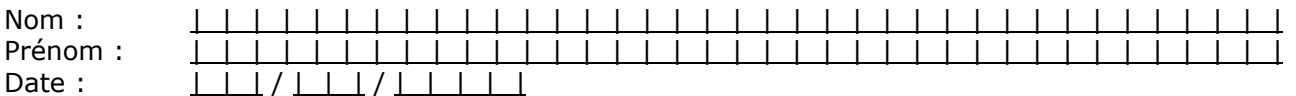

Signature (& Cachet de l'entreprise) :

### **CADRE RESERVE A L'OPERATEUR CEDANT : NETLINE VEUILLEZ RENVOYER COPIE DE LA PRESENTE COMPLETEE PAR FAX A CROSSING TELECOM AU 43.31.42 ENDEANS LES 15 JOURS. PASSE CE DELAI EN CAS DE NON-REPONSE LA MIGRATION SERA CONSIDEREE COMME ACCEPTEE PAR L'OPERATEUR CEDANT SANS CONDITION**

 Par la présente, nous vous informons que le client ci-dessus est (sera) libre de tout engagement contractuel envers notre entreprise pour les services sélectionnés ci-dessus et nous marquons notre accord pour la migration du service ADSL du client ci-dessus

vers Crossing Telecom à partir du  $\Box$   $\Box$   $\Box$   $\Box$   $\Box$   $\Box$   $\Box$ 

- □ Par la présente nous vous informons que le client ci-dessus n'est plus actif chez nous pour les services sélectionnés depuis le  $| | | / | | | | / | | | | | | |$
- Par la présente nous vous informons que le client ci-dessus ne peut être libéré de ses engagements contractuels envers notre entreprise jusqu'à nouvel ordre pour la/les raisons suivantes :

TELE2 Services Luxembourg SA Att : Service Clients B.P. 32 L-8005 BERTRANGE

## LETTRE RECOMMANDEE / FAX

# Le | | | / | | | / | | | | |

Concerne: annulation de mon (mes) abonnement(s) Numéro Client : | | | | | | | | | | | | | |

Madame, Monsieur,

Par la présente je vous informe de ma volonté de mettre fin, dès que possible, en respect avec vos conditions générales,

 $\Box$  à mon abonnement ADSL (Mon nom d'utilisateur ADSL actuel est le  $\Box$   $\Box$   $\Box$   $\Box$   $\Box$   $\Box$   $\Box$ 

□ à la présélection automatique de l'ensemble de mes numéros de téléphone fixe actifs chez vous

Veuillez agréer Madame, Monsieur, l'assurance de ma très haute considération.

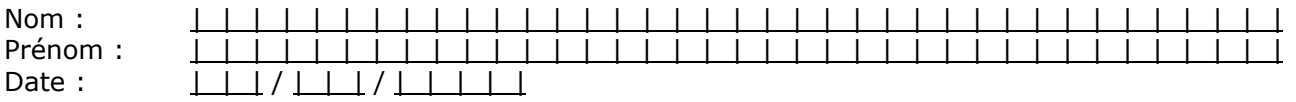

Signature (& Cachet de l'entreprise) :

### **CADRE RESERVE A L'OPERATEUR CEDANT : TELE2 VEUILLEZ RENVOYER COPIE DE LA PRESENTE COMPLETEE PAR FAX A CROSSING TELECOM AU 43.31.42 ENDEANS LES 15 JOURS. PASSE CE DELAI EN CAS DE NON-REPONSE LA MIGRATION SERA CONSIDEREE COMME ACCEPTEE PAR L'OPERATEUR CEDANT SANS CONDITION**

 Par la présente, nous vous informons que le client ci-dessus est (sera) libre de tout engagement contractuel envers notre entreprise pour les services sélectionnés ci-dessus et nous marquons notre accord pour la migration du service ADSL du client ci-dessus

vers Crossing Telecom à partir du  $\Box$   $\Box$   $\Box$   $\Box$   $\Box$   $\Box$   $\Box$ 

- □ Par la présente nous vous informons que le client ci-dessus n'est plus actif chez nous pour les services sélectionnés depuis le  $| | | / | | | | / | | | | | | |$
- □ Par la présente nous vous informons que le client ci-dessus ne peut être libéré de ses engagements contractuels envers notre entreprise jusqu'à nouvel ordre pour la/les raisons suivantes :

Visual Online PO Box 2534 L-1025 Luxembourg

## LETTRE RECOMMANDEE / FAX

# Le | | | / | | | / | | | | |

Concerne: annulation de mon (mes) abonnement(s) Numéro Client : | | | | | | | | | | | | | |

Madame, Monsieur,

Par la présente je vous informe de ma volonté de mettre fin, dès que possible, en respect avec vos conditions générales,

 $\Box$  à mon abonnement ADSL (Mon nom d'utilisateur ADSL actuel est le  $\Box$   $\Box$   $\Box$   $\Box$   $\Box$   $\Box$   $\Box$ 

□ à la présélection automatique de l'ensemble de mes numéros de téléphone fixe actifs chez vous

Veuillez agréer Madame, Monsieur, l'assurance de ma très haute considération.

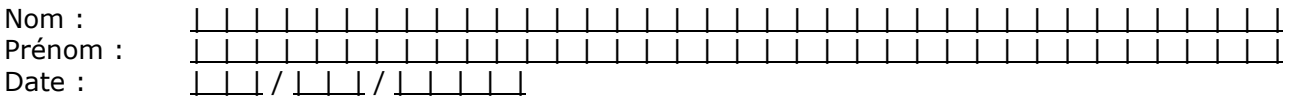

Signature (& Cachet de l'entreprise) :

### **CADRE RESERVE A L'OPERATEUR CEDANT : VO VEUILLEZ RENVOYER COPIE DE LA PRESENTE COMPLETEE PAR FAX A CROSSING TELECOM AU 43.31.42 ENDEANS LES 15 JOURS. PASSE CE DELAI EN CAS DE NON-REPONSE LA MIGRATION SERA CONSIDEREE COMME ACCEPTEE PAR L'OPERATEUR CEDANT SANS CONDITION**

 Par la présente, nous vous informons que le client ci-dessus est (sera) libre de tout engagement contractuel envers notre entreprise pour les services sélectionnés ci-dessus et nous marquons notre accord pour la migration du service ADSL du client ci-dessus

vers Crossing Telecom à partir du  $\Box$   $\Box$   $\Box$   $\Box$   $\Box$   $\Box$   $\Box$ 

- □ Par la présente nous vous informons que le client ci-dessus n'est plus actif chez nous pour les services sélectionnés depuis le  $| | | / | | | | / | | | | | | |$
- Par la présente nous vous informons que le client ci-dessus ne peut être libéré de ses engagements contractuels envers notre entreprise jusqu'à nouvel ordre pour la/les raisons suivantes :

VOXmobile S.A. Service Client 8, Z.A.I. Bourmicht L-8070 Bertrange

## LETTRE RECOMMANDEE / FAX

# Le | | | / | | | / | | | | |

Concerne: annulation de mon (mes) abonnement(s) Numéro Client : | | | | | | | | | | | | | |

Madame, Monsieur,

Par la présente je vous informe de ma volonté de mettre fin, dès que possible, en respect avec vos conditions générales,

 $\Box$  à mon abonnement ADSL (Mon nom d'utilisateur ADSL actuel est le  $\Box$   $\Box$   $\Box$   $\Box$   $\Box$   $\Box$   $\Box$ 

□ à la présélection automatique de l'ensemble de mes numéros de téléphone fixe actifs chez vous

Veuillez agréer Madame, Monsieur, l'assurance de ma très haute considération.

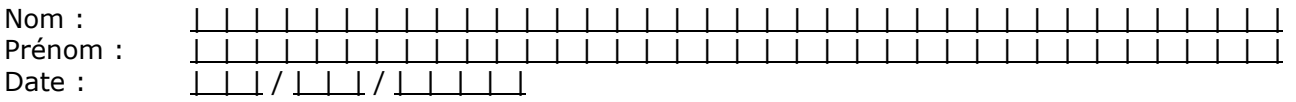

Signature (& Cachet de l'entreprise) :

### **CADRE RESERVE A L'OPERATEUR CEDANT : VOX VEUILLEZ RENVOYER COPIE DE LA PRESENTE COMPLETEE PAR FAX A CROSSING TELECOM AU 43.31.42 ENDEANS LES 15 JOURS. PASSE CE DELAI EN CAS DE NON-REPONSE LA MIGRATION SERA CONSIDEREE COMME ACCEPTEE PAR L'OPERATEUR CEDANT SANS CONDITION**

 Par la présente, nous vous informons que le client ci-dessus est (sera) libre de tout engagement contractuel envers notre entreprise pour les services sélectionnés ci-dessus et nous marquons notre accord pour la migration du service ADSL du client ci-dessus

vers Crossing Telecom à partir du  $\Box$   $\Box$   $\Box$   $\Box$   $\Box$   $\Box$   $\Box$ 

- □ Par la présente nous vous informons que le client ci-dessus n'est plus actif chez nous pour les services sélectionnés depuis le  $| | | / | | | | / | | | | | | |$
- Par la présente nous vous informons que le client ci-dessus ne peut être libéré de ses engagements contractuels envers notre entreprise jusqu'à nouvel ordre pour la/les raisons suivantes :